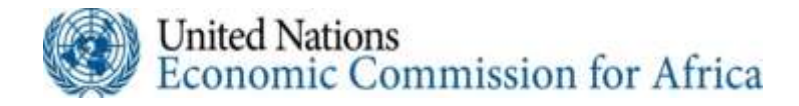

# **الدورة الثالثة واخلمسون ملؤمتر اللجنة االقتصادية ألفريقيا لوزراء املالية والتخطيط والتنمية االقتصادية األفريقيني**

**مذكرة إعالمية للمشاركني**

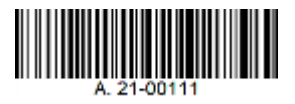

 $\ddot{\phantom{0}}$ ستَعقد اللجنة الاقتصادية لأفريقيا دورتها الثالثة والخمسين لمؤتمر وزراء المالية والتخطيط والتنمية الاقتصادية الأفريقيين، في أديس أبابا في الفترة من يوم الأربعاء ١٨ آذار/مارس إلى يوم الثلاثاء ٢٤ آذار/مارس ٢٠٢٠ في مركز مؤتمرات الأمم المتحدة. وسيكون موضوع المؤتمر ``التصنيع والتنويع المستدامان في أفريقيا في العصر الرقمي في ظل جائحة كوفيد ١٩.''

وستبدأ لجنة الخبراء أعمالها يوم الأربعاء ١٧ آذار/مارس وتنتهي يوم الجمعة ١٩ آذار/مارس ٢٠٢١. أما الشق الوزاري من املؤمتر فسيعقد يومي اإلثنني 22 والثالاثء 23 آذار/مارس .2020

# **الطبيعة اهلجينة للمؤمتر**

بسبب جائحة كوفيد 19 والقيود املفروضة على حجم التجمعات، سيتخذ مؤمتر هذا العام صيغة هجينة. وسيقتصر احلضور الفعلي يف مركز األمم املتحدة للمؤمترات يف أديس أاباب على أعضاء أفرقة املناقشة، وأعضاء املكتب على المستوى الوزاري، والممثلين الدائمين للدول الأفريقية الأعضاء في أديس أبابا وموظفي أمانة اللجنة الاقتصادية لأفريقيا  $\ddot{\cdot}$ المعنيين مباشرة ببرنامج الفعاليات. وسيَنضَم جميع المشاركين الأخرين إلى المؤتمر من خلال شبكة الانترنت.

**و ليكن يف علم املشاركني أن هذه اخلطط قابلة للتغيري يف أي وقت، استنادا إىل تطور جائحة كوفيد <sup>19</sup> وما يتصل هبا من قيود ومبادئ توجيهية قد تصدر عن السلطات احلكومية وغريها من السلطات. كما جيب أن يكون يف علم املشاركني يف املؤمتر أبن اللجنة االقتصادية ألفريقيا ال تتحمل أي مسؤولية عن األشخاص الذين يسافرون إىل**  أديس أبابا أو اللدين قد يختارون المشاركة في المؤتمر حضوريا . وقد يُطلب من هؤلاء الأشخاص أن يملؤوا إقرارا يفيد **إبعفاء األمم املتحدة من أي مسؤولية يف هذا الصدد.**

j. وتزوّد هذه المذكرة الإعلامية المشاركين بمعلومات عن المشاركة عبر الإنترنت. وبالنسبة للمشاركين المسافرين إلى<br>. أديس أبابا لحضور المؤتمر، تُقدم المذكرة أيضا معلومات للمساعدة في التخطيط للسفر وضمان الامتثال الواجب لجميع بروتوكولات السفر، بما فيها تلك المتعلقة بجائحة كوفيد ١٩. ويُشجَّع المشاركون على قراءة المعلومات الواردة فيها بعناية وإبقائها بحوزتهم طوال مدة المؤتمر.

### **التسجيل للمؤمتر**

**لقد بدأ التسجيل للمؤمتر ابلفعل.** و يتوجب على مجيع املشاركني أن يسجلوا يف املوقع الرمسي للمؤمتر على االنرتنت )2021cfm/org.uneca.www). ويرجى استكمال التسجيل يف أقرب وقت ممكن ويف موعد أقصاه **9 آذار/ مارس**  .**2021** وجيب على املشاركني حضوراي أيضا إرفاق صورهم على املوقع الشبكي للمؤمتر. ولن يكون هناك تسجيل يف الموقع. بل سيتولى مكتب التسجيل فقط تسليم الشارات للمشاركين الذين سجلوا أنفسهم عبر الإنترنت قبل الموعد النهائي.

والتسجيل المسبق مطلوب حتى يتسنى تزويد المشاركين في الوقت المناسب بالروابط الحاسوبية للمشاركة عبر الإنترنت وكذلك لتسهيل إصدار شارات الدخول للمشاركين حضوريا. ولن تتضمن قائمة المشاركين في المؤتمر سوى أسماء املشاركني الذين مت تسجيلهم على النحو املذكور أعاله.

وسيُنشر المزيد من المعلومات المحدثة عن ترتيبات الاعتماد للمشاركة في المؤتمر على الموقع الشبكي للمؤتمر في الوقت املناسب.

**واثئق تفويض املمثلني**

يرجى من الوفود إرسال واثئق التفويض موقَّعة على النحو الواجب من السلطات املختصة يف حكوماهتم إىل الأمينة التنفيذية للجنة الاقتصادية لأفريقيا، في أقرب وقت ممكن، على ألا يتجاوز ذلك اليوم الذي يسبق بدء الدورة (أي حبلول يوم الثالاثء 17 آذار/مارس 2020(.

ويجب أن تُبين وثائق التفويض أسماء وعناوين وبيانات الاتصال الخاصة بالمندوبين الذين تم ترشيحهم لحضور المؤتمر. ويمكن إرسال وثائق التفويض عبر البريد الإلكتروني إلى ECA-SOC@un.org، مع نسخة إلى mulugetad@un.org. أما الوثائق الأصلية المرسلة بالبريد فيجب أن تكون معنونة لعناية الأمينة التنفيذية وأن تُبعث إلى العنوان التالي:

Office of the Executive Secretary Economic Commission for Africa United Nations 9th Floor, Niger Building Menelik II Avenue P.O. Box 3002 Addis Ababa, Ethiopia

ويُرجى توجيه الاستفسارات المتعلقة بإجراءات الاعتماد إلى أمانة اللجنة:

Secretary of the Commission Office of the Executive Secretary United Nations Economic Commission for Africa Tel. +251-929-90-84-20 Email : [ECA-SOC@un.org](mailto:ECA-SOC@un.org)

**املتطلبات الصحية للسفر إىل إثيوبيا )اعتبارا من كانون األول/ ديسمرب 2020)**

**متطلبات السفر اىل إثيوبيا فيما يتعلق جبائحة كوفيد<sup>19</sup>-**

يجب على جميع المسافرين إلى إثيوبيا للمؤتمر الحصول على شهادة اختبار سلبي لتفاعل البوليميراز التسلسلي ابالنتساخ العكسي )PCR RT )لكوفيد 19- وتقدميها إىل سلطات شركات الطريان قبل الصعود إىل الطائرة. وينبغي أال تؤخذ عينة الاختبار قبل الوصول إلى أديس أبابا بأكثر من خمسة أيام (١٢٠ ساعة). ولن يُقبل فحص التشخيص السريع<br>م (اختبار الأجسام المضادة RDT) لهذا الغرض. ويُعفى الأطفال الذين يبلغ عمرهم ١٠ سنوات أو أقل من شرط شهادة<br>. اختبار PCR RT. و يرجى مالحظة أن اختبار كوفيد 19- غري متوفر عند الوصول إىل مطار بويل الدويل.

كما أن جميع الأشخاص المغادرين لإثيوبيا بحاجة إلى إثبات حصولهم على اختبار سليي لكوفيد ١٩. وينبغي، فور الوصول إلى أديس أبابا، اتخاذ الترتيبات اللازمة لإجراء فحص ما قبل المغادرة لتفادي التأخير عند المغادرة. ويلزم لإجراء الفحص تسديد رسم يقدر حاليا بمائة دولار أمريكي، وينبغي أن يكون المشاركون ممن يعتزمون السفر إلى أديس أبابا لحضور املؤمتر مستعدين لتحمل هذه التكلفة.

ويُنصح حاملو جوازات السفر الدبلوماسية وجوازات سفر الخدمة (بمن في ذلك موظفو الأمم المتحدة والاتحاد ي الأفريقي)، ومما يشمل عائلاتهم المباشرة، الحصول على شهادة اختبار (PCR) سلبية قبل الصعود إلى الطائرة، وتقديم النتائج

عند وصولهم، لكنهم غير ملزمين بذلك. ويرجى ملاحظة أن أيا من حاملي جوازات السفر الدبلوماسية وجوازات الخدمة، مبا يف ذلك أفراد عائالهتم املباشرة، الذين يصلون إىل إثيوبيا دون شهادة اختبار PCR سلبية، سيطلب منهم اخلضوع حلجر الصحي ملدة أربعة عشر )14( يوما.

ويشترط ارتداء قناع في الأماكن العامة في إثيوبيا. وللحيلولة دون انتشار كوفيد -١٩- من المستحسن أيضا غسل اليدين بشكل متكرر، واستخدام مطهر اليدين يف حالة عدم توفر املياه والصابون، ومراعاة التباعد االجتماعي مبسافة ال تقل عن مترين في جميع الأوقات.

ويلزم االتصال مبركز الرعاية الصحية لألمم املتحدة على الفور على أرقام اهلواتف املذكورة أدانه إذا ظهرت عليك أي عالمات أو أعراض جلائحة كوفيد .19

**املتطلبات الصحية األخرى**

ينبغي للمسافرين القادمني إىل إثيوبيا من البلدان اليت تتوطن فيها احلمى الصفراء أن حيضروا معهم شهادة صحية صالحة تثبت تلقيهم التطعيم ضد الحمي الصفراء. ويشترط أيضا التلقيح ضد الكوليرا لكل شخص زار أو عَبَر منطقة موبوءة<br>-بالكوليرا خلال فترة الأيام الستة (٦) السابقة لوصوله إلى إثيوبيا. وبما أن أديس أبابا تقع على ارتفاع ٢,٤٠٠ متر فوق مستوى سطح البحر، فمن المستحسن اتخاذ تدابير وقائية لتجنب المشاكل الصحية الناجمة عن الارتفاع. وينصح الأفراد الذين يعانون من حاالت صحية مزمنة قد تعجل حبدوث انسداد رئوي أو جتلط يف األوردة العميقة بتوخي احلذر بصفة خاصة.

وبوسع مركز الأمم المتحدة للرعاية الصحية الموجود في الطابق الأرضي لمركز المؤتمرات تقديم خدمات طبية في حاالت الطوارئ للمشاركني واملوفدين إىل املؤمتر.

وفي حالات الطوارئ الطبية أو المتعلقة بالأسنان يُرجى الاتصال ب:<br>.

الدكتورة غريس فومباد (Dr. Grace Fombad) رئيسة مركز األمم املتحدة للرعاية الصحية اهلاتف: 07 35 44 115 +251؛ 18 82 50 911 251 + غرفة الطوارئ وخدمة سيارة الإسعاف: ٣٣ ٨٤ ٩٠ ٩٢٩ ٩٢١٠ + ٢٥ ه ٤٤ ١١٥ ٩٢١+

# **معلومات عامة عن متطلبات اهلجرة والسفر**

ميكن احلصول على التأشريات إما من خالل تقدمي الطلب شخصيا، عند الوصول إىل مطار بويل الدويل، أو مسبقا عبر الإنترنت. يجب على المشاركين الذين يحتاجون إلى مساعدة من أمانة المؤتمر للحصول على تأشيرة لدى وصولهم أن يبعثوا إلى الأمانة التفاصيل التالية قبل الموعد المحدد للوصول بعشرة أيام عمل على الأقل:

- )أ( االسم ابلكامل؛
	- )ب( اجلنسية؛

- (ج) تفاصيل الرحلة (تاريخ الوصول والمغادرة)؛
	- )د( رقم جواز السفر

وينبغي للمشاركني الراغبني يف احلصول على التأشرية عند الوصول أن تكون حبوزهتم رسالة الدعوة الرمسية ونسخة من المذكرة الشفوية (الصادرة عن اللجنة الاقتصادية لأفريقيا) التي تتضمن قائمة بأسماء المشاركين في المؤتمر لتقديمها لسلطات اهلجرة يف مطار بويل الدويل.

أما حاملو جوازات السفر الدبلوماسية وجوازات اخلدمة وجوازات املرور اليت تصدرها األمم املتحدة فسيحصلون على التأشيرات دون مقابل.

**جيب على املشاركني اآلخرين دفع رسوم التأشريات إما ابلدوالر األمريكي أو ابليورو عند الوصول إىل مطار بويل الدويل.**

وللتقدم بطلب للحصول على تأشيرة إلكترونية عبر الإنترنت، يرجى زيارة الموقع التالي visa-conference/#/et.gov.evisa.www. أما املشاركون الذين يعتزمون التقدمي للحصول على التأشرية اإللكرتونية فعليهم إرسال البياانت التالية إىل أمانة املؤمتر **قبل وصوهلم خبمسة عشر )15 عمل على األقل ( يوم** : **َ**

- )أ( االسم ابلكامل؛ )ب( اجلنسية؛
- (ج) تفاصيل الرحلة (تاريخ الوصول والمغادرة)؛
	- )د( رقم جواز السفر

وبعد تلقي تلك المعلومات، ستستصدِر وحدة خدمات المراسم والاتصال التابعة للجنة الاقتصادية لأفريقيا رسالة موافقة من وزارة الشؤون الخارجية. وينبغي للمشاركين إرفاق تلك الرسالة بطلب التأشيرة الإلكترونية، إلى جانب كافة الوثائق الأخرى المطلوبة.

ويُرجى توجيه كل الاستفسارات المتعلقة بإجراءات التأشيرة إلى: eca-protocolservice@un.org وللاطلاع على معلومات إصدار تأشيرات الصحفيين، انظر www.evisa.gov.et/#/journalist-visa. ويذكر أن إجراءات تقديم طلبات الحصول على تأشيرات الصحفيين هي نفس الإجراءات المذكورة آنفا.

**احلجز لدى خطوط الطريان**

تقوم العديد من خطوط الطيران الدولية بتسيير رحلات من أديس أبابا وإليها. ويجب على المشاركين تأكيد حجز رحلاتهم للعودة أو مواصلة السفر قبل وصولهم إلى أديس أبابا. ويمكن لوكالتي السفر (Safeway Travel) و ( Air Link ) Travel)، أن تساعدا المسافرين على إعادة تأكيد حجوزاتهم وتقديم معلومات تتعلق بالسفر والجولات السياحية وذلك في مكاتبهما الواقعة في مبنى المبنى الدائري بمجمع اللجنة الاقتصادية لأفريقيا. ونظرا للإغلاق المحتمل للمبنى الدائري بسبب القيود المتعلقة بجائحة كوفيد –١٩- يوصى بأن يتصل المشاركون بالوكالتين هاتفيا على الأرقام التالية:

> Travel Safeway اهلاتف: 85 84 /46 52 30 /44 51 30 44 115 +251 أو  $($   $($   $\bullet$   $\bullet$   $\bullet$  +10  $)$  9 1 1 0 1  $\bullet$  9 1 1

+251 115 44 43 33 / 44 43 34 / 44 43 65/ 44 43 37 :اهلاتف :Airlink Travel

ورهنا بالقيود السارية فيما يتعلق بكوفيد –١٩- بمجوز أن تقوم الخطوط الجوية الإثيوبية والخطوط الجوية الكينية أيضا بتشغيل مكاتب هلا يف املبىن الدائري.

ويرجى إحضار تذكرة السفر عند زيارة وكالتي السفر أو مكاتب الخطوط الجوية لإعادة تأكيد الحجز .

#### **اإلقامة يف الفنادق**

يجب على جميع المشاركين الذين يلزمهم الإقامة بالفنادق الاتصال مباشرة بها لترتيب تدابير الحجز وتأكيدها وضماهنا. وهناك غرف متاحة بسعر خاص لألمم املتحدة ابلنسبة للمشاركني الذين ينزلون يف الفنادق املدرجة يف القائمة المرفقة بمذه المذكرة. ويجب على المشاركين تأكيد حجزهم في الفنادق في موعد لا يتجاوز ثلاثة أسابيع قبل بدء المؤتمر. الحجوزات التي لا يجري تأكيدها بحلول الموعد النهائي ستُلغى ويتم تحرير الغرف، وبعد ذلك تقبل الفنادق طلبات الإقامة على توافر الغرف فقط. بناء </sub><br>د

ويرجى ملاحظة أن اللجنة الاقتصادية لأفريقيا لن تتمكن من ترتيب الإقامة في الفنادق.

# **الوصول إىل مطار بويل الدويل**

في إطار عملية تسجيل المشاركين عبر الانترنت، ينبغي للمشاركين إدراج تاريخ وموعد وصولهم إلى أديس أبابا، ابإلضافة إىل التفاصيل الكاملة املتعلقة ابلرحلة، حيث ستحال تلك املعلومات إىل أمانة املؤمتر.

وسيقوم ممثلون عن وحدة خدمات المراسم والاتصال باستقبال جميع المشاركين عند وصولهم إلى مطار بولي الدولي وستقدم هلم املساعدة الستكمال إجراءات اهلجرة واجلمارك عند الضرورة.

هذا وستُنشر معلومات أكثر تفصيلا عن الإجراءات المذكورة أعلاه على الموقع الشبكي للمؤتمر .(www.uneca.org/cfm<sup>Y . Y</sup>')

ولأغراض التخطيط، ينبغي للمشاركين موافاة وحدة خدمات المراسم والاتصال عن طريق البريد الإلكتروني (-eca protocolservice@un.org) بأي تغييرات لاحقة في مواعيد وتواريخ وصولهم.

الاستيراد المؤقت للحواسيب المحولة وغيرها من المعدات

تسمح الأنظمة الجمركية لحكومة إثيوبيا لكل مشارك بجلب حاسوب محمول واحد إلى البلد لاستخدامه في المؤتمر .

وتتطلب املعدات مثل الكامريات االحرتافية ومواد التصوير السينمائي موافقة مسبقة من الوزارة املسؤولة.

وللمساعدة يف االسترياد املؤقت هلذه املعدات، ينبغي للمشاركني أن يرسلوا التفاصيل التالية إىل أمانة املؤمتر **قبل انعقاد املؤمتر بعشرة )10( إىل ثالثة عشر )13( يوم عمل:**

- )أ( االسم الكامل للشخص الذي حيمل املعدات؛
	- )ب( املواصفات املفصلة للمعدات؛
- )ج( نسخة من صفحة بياانت جواز السفر اخلاص ابلناقل؛
	- )د( اتريخ ووقت الوصول واملغادرة.

وسيُسجل مكتب الجمارك هذه المعدات كمعدات للاستيراد المؤقت ينبغي إخراجها من البلد بعد نحاية المؤتمر.

### **شارات إثبات اهلوية**

ابلنسبة للمشاركني حضوراي، ميكن استالم شارات إثبات اهلوية اعتبارا من يوم 16 آذار/مارس ،2020 يف املبىن الخاص بتسجيل الوفود، الذي يقع عند البوابة رقم ٢ لمجمع اللجنة الاقتصادية لأفريقيا من الساعة الثامنة صباحا إلى السادسة من مساء كل يوم.

ولدواع أمنية، ينبغي للمشاركين أن يضعوا شارات تحديد الهوية طول الوقت أثناء الاجتماعات والمناسبات الاجتماعية في مجمع اللجنة الاقتصادية لأفريقيا.

ويرجى الإبلاغ عن فقدان شارة الهوية إلى وحدة إدارة المؤتمرات، الكائنة في الطابق الأرضى من مركز مؤتمرات األمم املتحدة وخلف مكتب التسجيل، لكي يتسىن إصدار بديل هلا.

### **املشاركة عرب االنرتنت**

سيجرى مؤتمر الوزراء هذا العام بصفة رئيسية عبر الإنترنت باستخدام منصة الاجتماعات "زوم" Zoom)). ومن المستحسن أن يستخدم المشاركون حاسوبا محمولا أو حاسوبا مكتبيا مزودا باتصال سلكي بالإنترنت للوصول إلى منصة الاجتماع. ويمكن استخدام الأجهزة الذكية (مثل الهواتف المحمولة) ولكنها قد تخضع لقيود فيما يخص المشاهدة والمشاركة، كما أنّا عرضة لتغيرات في نوعية الاتصال عند استخدام وصلات حاسوبية لاسلكية.

و سيحصل مجيع املشاركني **املسجلني** على جمموعة من تفاصيل االتصال الشخصية )الرابط، واسم املستخدم وكلمة المرور) للتمكن من المشاركة في الاجتماعات الإلكترونية. وسيتم تفعيل الروابط الالكترونية الخاصة بالأنشطة قبل ساعة واحدة من بدء االجتماع. ويرجى حماولة التسجيل للدخول يف أبكر وقت ممكن لتأمني الربط االلكرتوين ابالجتماع.

وعند النقر على الرابط، سيتم إرشاد املشاركني بشأن كيفية االنضمام إىل االجتماع. وسيكون هناك رابط خمتلف لكل جلسة.

ومن املستحسن بدء عملية تسجيل الدخول قبل ساعة من بداية االجتماع وذلك حلل أي صعوابت تقنية قد تنشأ.

عند الدخول إىل اجتماع منصة "زوم" يرجى كتابة ما يلي يف خانة "االسم":

االسم األول اسم العائلة/املؤسسة.

وستكون هناك صفتان للمشاركة في الفعاليات: "عضو فريق مناقشة" و"مشارك حضوريا". وسيتولى "المضيف"، وهو خبير تقني تابع لدائرة دعم البث الإذاعي للأمم المتحدة، الإشراف على الإعداد التقني للاجتماع.

# **تعليمات ألعضاء أفرقة املناقشة**

- سيتم تفعيل الروابط الالكترونية الخاصة بالأنشطة قبل ساعة واحدة من بدء الاجتماع.
- قم بتسجيل الدخول قبل 60-30 دقيقة من وقت البدء لكي تكون مستعدا عند بدء االجتماع.
- اختر مكانا هادئا في غرفة خالية من كل ما يشتت الانتباه وبدون ضوضاء خلفية أو بأقل قدر ممكن منها.
	- اكتم الصوت على هاتفك اجلوال.
- أعضاء أفرقة املناقشة ميكنهم، حسب مقتضى احلال، كتم الصوت أجهزهتم أو تركها مفتوحة، كما ميكنهم تشغيل الفيديو أو إيقافه.
	- ينبغي ألعضاء أفرقة املناقشة اإلبقاء على وظيفة الفيديو يف أجهزهتم مفتوحة طوال اجللسة.
- عندما يكون المتحدث شخصٌ آخر يتعين كام وظيفة الصوت للتخلص من ضوضاء الخلفية أثناء الجلسات. خالل جلسات األسئلة واألجوبة
- قد يتم منح بعض املتحدثني احملددين مسبقا صفة "أعضاء أفرقة مناقشة"، وسيتعني عليهم استخدام وظائف الصورة والصوت فقط أثناء جلسات األسئلة واألجوبة.
	- بالنسبة للمتحدثين المحددين مسبقًا: عند إعطائكم الكلمة، يرجى تشغيل وظيفتي الصورة والصوت قبل التحدث. كما يُرجى منكم التعريف بأنفسكم من خلال ذكر الاسم والمنظمة.
- قبل أن تبدأ الحديث، اختر مكانا هادئا في غرفة خالية من كل ما يشتت الانتباه وبدون ضوضاء خلفية أو أبقل قدر ممكن منها.
	- اجعل أسئلتك أو ملاحظاتك مركزة ومقتضبة لكي يحصل الآخرون أيضًا على فرصة للتحدث.

#### **تعليمات للمشاركني حضوراي**

- سيتم تفعيل الروابط الالكترونية الخاصة بالأنشطة قبل ساعة واحدة من بدء الاجتماع. قم بتسجيل الدخول قبل 60-30 دقيقة من وقت البدء لكي تكون مستعدا عند بدء االجتماع.
- عند انضمامك لالجتماع سيكون الصوت والصورة مغلقني مسبقا. ولن يكون مبقدورك تعديل هذه اإلعدادات.

خالل جلسات األسئلة واألجوبة

- سوف تتمكن من طرح أسئلتك عرب وظيفة الدردشة من خالل النقر على زر الدردشة. اخرت " ALL PANELLISTS "من القائمة املنسدلة عند إرسال سؤالك. وسيقرأ املنسقون األسئلة ويطلبون من عضو الفريق المناسب الرد عليها. لذلك، إذا كنت ترغب في توجيه سؤال إلى أحد أعضاء فريق المناقشة، يرجى تحديد الشخص المطلوب عند طرح سؤالك، ويرجى كذلك ذكر اسمك ومؤسستك.
- \_ سيحاول المنظم والمشرفون الإجابة عن أكبر عدد ممكن من الأسئلة على أساس الأولوية بالأسبقية. غير أنه قد لا يكون من الممكن تناول جميع الأسئلة المطروحة بسبب التقيد بالآجال المحددة.
- ويرجى احترام الأراء التي يُعرب عنها الأخرون خلال الاجتماع، حتى وإن لم توافق عليها. ويرجى الحرص<br>• على أن تكون جميع التفاعلات ودية ومهنية، بما في ذلك عند طرح الأسئلة من خلال وظيفة الدردشة.

**حل املشكالت األخطاء التقنية** 

إذا واجهتك مشكلة في الاتصال، أرسل رسالة بالبريد الإلكتروني إلى eca-servicedesk@un.org مع الإشارة إلى رقم فعالية "زوم" المعنية، بالإضافة إلى رقم هاتفك. وسيقوم أحد فنيي مكتب الخدمة بالاتصال بك في الوقت المناسب لتقديم المساعدة.

### **واثئق املؤمتر**

يُشجع جميع المشاركين حضوريا بشدة على إحضار أجهزة الحواسيب المحمولة أو أجهزة "آيباد" (iPad) الخاصة<br>. بهم معهم. وستتولى الأمانة توفير حاسوب محمول واحد لرئيس كل وفد من وفود الدول الأعضاء لاستخدامه أثناء المؤتمر.

وللحد من الإضرار بالبيئة جراء استخدام الورق، يُشجَّع المشاركون على الاستعانة بالنسخ الرقمية لوثائق المؤتمر. وستكون جميع الوثائق والبيانات الرسمية غير المقيدة المتعلقة بالمؤتمر متاحة باللغات الرسمية للجنة (العربية والإنجليزية والفرنسية) .https://papersmart.uneca.org/meeting على املتاحة PaperSmart بوابة على

> وميكن أيضا الوصول إىل الرابط املؤدي إىل بوابة PaperSmart على املوقع الشبكي الرمسي للمؤمتر .( www.uneca.org/cfm<sup>x</sup> . ٢١) تحت عنوان "الوثائق" ( Documents).

وستظل خدمة الطباعة حسب الطلب متاحة للمشاركني حضوراي أثناء املؤمتر. إال أنه من املتوقع أال تقدم طلبات الحصول على نسخ ورقية من الوثائق إلا عند الضرورة القصوى. وستُلبى هذه الطلبات على أساس استثنائي، بحد أقصى قدره o نسخ لكل وثيقة لكل وفد. ويُرجى من المشاركين الذين يطلبون هذه الخدمة ملء نموذج الطلب في بوابة Papersmart<br>-وإرساله إىل عنوان الربيد اإللكرتوين املرفق.

**النقل**

سيتواجد موظفو قسم المراسم التابع للجنة في مطار بولي الدولي لمساعدة المشاركين عند وصولهم وتيسير نقلهم إلى الفنادق.

وخلال المؤتمر، ستقتصر عمليات الترحيل التي توفرها اللجنة الاقتصادية لأفريقيا على نقل المشاركين بين فنادقهم ومكان انعقاد المؤتمر في الصباح قبل بدء الأنشطة المقررة، وفي المساء عند اختتام الأنشطة المقررة.

وينبغي للمشاركين اتخاذ الترتيبات الخاصة بهم للنقل إلى مطار بولي الدولي عند مغادرة أديس أبابا. وبالإضافة إلى ذلك، يمكن للمشاركين، إن هم رغبوا في التنقل أثناء وجودهم في أديس أبابا في غير ساعات انعقاد المؤتمر، ترتيب سبل تنقلهم أبنفسهم. وحتقيقا هلذه الغاية، ينبغي للمشاركني أن يطلبوا املساعدة من موظفي مكتب االستقبال يف فندقهم، أو أن يستشريوا املوقع الشبكي الرمسي للمؤمتر، الذي يتضمن معلومات لالتصال ابلشركات املوصى هبا فيما خيص سيارات األجرة واستئجار السيارات.

# **خدمات تكنولوجيا املعلومات واالتصاالت**

مركز المؤتمرات مزود بخدمة الاتصال اللاسلكي بشبكة الإنترنت WIFI)). أما المساعدة التقنية فيمكن الحصول عليها من فريق المساعدة التابع للجنة (الهاتف: ٢٥١١١٥٤٤٣١٢٣، الرقم الداخلي: ٣٣١٢٣؛ ihelpdesk@uneca.org). أما المساعدة التقنية بخصوص العروض المقدمة أثناء المؤتمر فينبغي تنسيقها مسبقا مع فريق المساعدة .)eca-uncc-aa@un.org( املؤمترات ملركز التابع

ويرجى مالحظة أن خدمات ''بالك بريي'' )Blackberry )غري متوفرة يف إثيوبيا

**خدمات املطاعم**

سيتم توفري املرطبات يف الصباح وبعد الظهر، وكذلك الغداء، يف مكان انعقاد املؤمتر.

**اهلواتف احملمولة**

يُستحسن أن يحضِر المشاركون معهم إلى أديس أبابا هواتفهم المحمولة المزدوجة النطاق الترددي (حيز الترددات<br>. المتوسطة ٩٠٠/١٨٠٠ميغاهيرتز ). وتُوفر شركة الاتصالات الأثيوبية شرائح اشتراك مدفوعة التكاليف مسبقاً. وتبلغ تكلفة الاشتراك الأولي خمسة عشر (١٥) بر إثيوبي. ولمزيد من المعلومات، راجع www.ethiotelecom.et/prepaid-mobile/

### **معلومات عامة عن إثيوبيا**

#### **اجلغرافيا**

إثيوبيا بلد شاسع وغير ساحلي يقع في القرن الأفريقي. وتقع عاصمتها أديس أبابا على ارتفاع قدره ٢,٤٠٠ متر فوق مستوى سطح البحر. وإثيوبيا دولة متعددة الأعراق توجد بما ٨٣ لغة و٢٠٠ لهجة. وتشكل الزراعة العمود الفقري لالقتصاد الوطين، وتشمل الصادرات الرئيسية لقطاع الزراعة النب، والبذور الزيتية، والبقول، والزهور، واخلضروات، والسكر، والعلف. ويعتمد نحو ٩٠ في المائة من السكان في معيشتهم على الأرض.كما يُوجد أيضا قطاع مواشي مزدهر تشمل صادراته المواشي والجلود المدبوغة وغير المدبوغة.

#### **املناخ**

هناك موسمان رئيسيان في إثيوبيا. موسم الجفاف الذي يمتد من تشرين الأول/أكتوبر إلى أيار/مايو ، وموسم الأمطار الذي يبدأ يف هناية حزيران/يونيه وينتهي يف أيلول/سبتمرب. درجات احلرارة عادة ما تكون معتدلة، ولكنها ختتلف قليال اعتمادا على الموسم والارتفاع.

ومبا أن هناك إمكانية أن يربد الطقس خالل الليل وخالل فرتات ما بعد هطول األمطار الغزيرة، قد يتعني على املشاركني إحضار معطف خفيف أو سرتة.

**الكهرابء**

التيار الكهرابئي يف أثيوبيا تيار متناوب بطاقة 240-220 فولط وتردد قدره 50 دورة يف الثانية وشدته 13 أمبيراً، ويجري التوصيل عن طريق مقابس ثنائية الرأس (أوروبية).

**)ال اإلثيويب( ررب العملة**

العملة الأثيوبية هي ''البِر'' الذي يتكون من''سنتيمات''. وكان سعر الصرف المعمول به لدى الأمم المتحدة، وقت طباعة هذه النشرة ٣٩,٣٤٧ لكل دولار واحد من دولارات الولايات المتحدة.

ورهنا بالقيود المفروضة بسبب جائحة كوفيد ١٩، قد يكون فرع المصرف التجاري الإثيوبي الموجود في المبنى الدائري مبجمع اللجنة االقتصادية ألفريقيا مفتوحا خالل ساعات العمل العادية )من االثنني إىل اجلمعة، من الساعة 8:00 صباحا إلى 5.50 مساء). ويوجد أيضا مركز مصرح به لتبديل العملات (فوريكس) في فندق شيراتون. وهناك أجهزة للصرف الآلي يف مركز املؤمترات ويف أماكن أخرى تشمل فنادق إيليلي، وهيلتون، وانرتكونتننتال، وجوبيتري، وماريوت، وراديسون بلو، والشرياتون.

**السالمة واألمن**

يُطلب من جميع المشاركين التعاون الكامل لضمان سلامتهم الشخصية وتأمين مقتنياتهم الثمينة. ويُرجى منهم اتباع التعليمات التالية أثناء وجودهم في مقر اللجنة:

- إبراز شارة املؤمتر ألي شخص ل خمو يطلب منكمذلك، و وضعها بصورة تتيح رؤيتها؛
	- عدم ترك الحقائب والطرود بعيدا عن أصحابها، فقد تُصادر أو تُتلف؛
	- عدم اصطحاب أشخاص أو أطفال غري <sup>ص</sup> مرخ هلم ابلدخول إىل مركز املؤمترات؛
		- عدم ترك أي ممتلكات قيّمة دون مراقبة؛
- التأكد من محل مجيع واثئقكم وأغراضكم الشخصية معكم قبل مغادرة قاعات املؤمتر وغرف االجتماعات؛
	- إبلاغ دائرة السلامة والأمن أو إخطار أقرب موظف أمن في حالة فقدان أي أغراض قيّمة.<br>■

وفيما يخص الفنادق، يُرجى اتباع تعليمات السلامة التالية:<br>.

- إغالق الباب عند دخول أو مغادرة الغرفة اخلاصة بك.
- التأكد قبل مغادرة الغرفة من عدم ترك أموال أو جموهرات أو آالت تصوير أو ما إىل ذلك يف مكان مكشوف؛
	- إيداع مقتنياتكم القيّمة أو أي أغراض محمولة لدى مكتب استقبال الفندق واستصدار إيصال بذلك؛<br>●
		- االتصال بدائرة األمن والسالمة عند مالحظة أي أمر يبعث على الريبة أو يبدوغري طبيعي.

# **أرقام هواتف مفيدة**

### **أرقام الطوارئ**

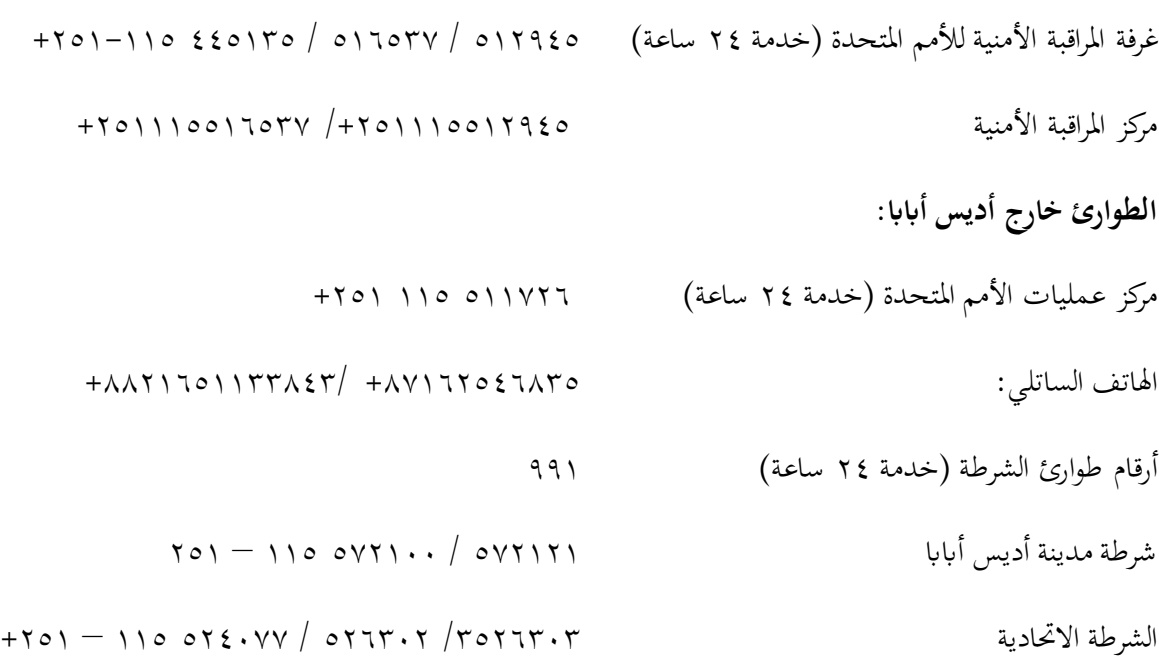

**الفنادق املختارة أديس أاباب**

| الفندق                                                      | الرقم        |
|-------------------------------------------------------------|--------------|
|                                                             |              |
|                                                             |              |
| فندق حياة ريجنسي (HYATT REGENCY HOTEL)                      |              |
| $(50)-11)$ 0 17 17 22 (                                     |              |
| addisababa.regency@hyatt.com :Email                         |              |
|                                                             |              |
| فندق راديسون بلو (RADISSON BLU HOTEL)                       |              |
| $(70)-1)$ ) 0-10 $Y7.7$ , $YY.2.7$ , $Y = 10$               |              |
| $Y \circ (1 - 1)$ ألفاكس: ١٠ ١٧، ١٥ (١١-١٥١                 |              |
| reservations.addisababa@radissonblu.com : البريد الإلكتروني |              |
| الموقع الإلكتروني: www.radissonblu.com                      |              |
|                                                             |              |
| فندق إيليلي (ELILLY HOTEL)                                  | $\mathsf{r}$ |
| $(701-11)$ - ۸ ۷۷ ۷۷/۷۳/۷۰ : ۱۵                             |              |
| $(10 -11)$ الفاكس: • • 70 0 0 (١١- ٢٥١)                     |              |
| الاتصال: السيدة إلسبيث شوم                                  |              |
| info@elillyhotel.com : البريد الإلكتروني                    |              |
| reservation@elillyhotel.com                                 |              |
| الموقع الإلكتروني: www.elillyhotel.com                      |              |
|                                                             |              |

 $\overline{\phantom{a}}$ 

.